Thursday, February 28, 2019 7:07 PM

### KEY

5.4 C - Sum and Difference Formulas

Homework: • Section 5.4 C (VC) · Quiz - Monday

Objectives: Use sum & difference formulas to:

- Evaluate trig functions
- Verify identities
- Solve trig equations

#### Do Now:

• Discuss HW solutions with partner

Homework Questions??

Finding Sum & Differences

\nGiven 
$$
\tan u = \frac{15}{8}
$$
 and  $\tan v = \frac{-3}{4}$ .

\nAngle *u* is in Quadrant III and Angle *v* is in Quadrant IV. Find the exact value of each.

\n
$$
\int_{c^2 = 15^2 + 8^2}^{c^2 - 15^2 + 8^2} \cdot \frac{8}{\sqrt{17}}
$$
\n
$$
\int_{c = 17}^{c^2 - 15^2 + 8^2} \cdot \frac{8}{\sqrt{17}}
$$
\n
$$
\int_{c = 17}^{c^2 - 15^2 + 8^2} \cdot \frac{8}{\sqrt{17}}
$$
\n
$$
\int_{c = 17}^{c^2 - 15^2 + 8^2} \cdot \frac{8}{\sqrt{17}}
$$
\n
$$
\int_{c = 17}^{c^2 - 15^2 + 8^2} \cdot \frac{8}{\sqrt{17}}
$$
\n
$$
\int_{c = 17}^{c^2 - 15^2 + 8^2} \cdot \frac{8}{\sqrt{17}}
$$
\n
$$
\int_{c = 17}^{c^2 - 15^2 + 8^2} \cdot \frac{8}{\sqrt{17}}
$$
\n
$$
\int_{c = 17}^{c^2 - 15^2 + 8^2} \cdot \frac{8}{\sqrt{17}}
$$
\n
$$
\int_{c = 17}^{c^2 - 15^2 + 8^2} \cdot \frac{8}{\sqrt{17}}
$$
\n
$$
\int_{c = 17}^{c^2 - 15^2 + 8^2} \cdot \frac{8}{\sqrt{17}}
$$
\n
$$
\int_{c = 17}^{c^2 - 15^2 + 8^2} \cdot \frac{8}{\sqrt{17}}
$$
\n
$$
\int_{c = 17}^{c^2 - 15^2} \cdot \frac{8}{\sqrt{17}}
$$
\n
$$
\int_{c = 17}^{c^2 - 15^2} \cdot \frac{8}{\sqrt{17}}
$$
\n
$$
\int_{c = 17}^{c^2 - 15^2} \cdot \frac{8}{\sqrt{17}}
$$
\n
$$
\int_{c = 17}^{c^2 - 15^2} \cdot \frac{8}{\sqrt{1
$$

Using sum & differences to verify identities

 $\cos(x+y)\cos(x-y) = \cos^2 x - \sin^2 y$ 

$$
= (cos x cos y - sin x sin y) (cos x cos y + sin x sin y)
$$

$$
= \frac{\cos^2 x}{\cos^2 y} - \frac{\sin^2 x}{\sin^2 y}
$$
  
=  $(\frac{1 - 5\sin^2 x}{1 - 5\sin^2 y} - \frac{\sin^2 x}{1 - 5\sin^2 y} - \frac{\sin^2 x}{1 - 5\sin^2 y} - \frac{\sin^2 x}{1 - 5\sin^2 y}$   
=  $1 - \frac{\sin^2 x}{1 - 5\sin^2 y}$   
=  $(\cos^2 x - \sin^2 y)$ 

Using sum and differences to find solutions

Find all the solutions in the interval [0,  $2\pi$ ]:

 $\sin\left(x+\frac{\pi}{6}\right)-\sin\left(x-\frac{\pi}{6}\right)=\frac{1}{2}$ Sin x eos # + cos x sin  $\frac{\pi}{6}$  - (sinx eos # - cos x sin  $\frac{\pi}{6}$ ) =  $\frac{1}{2}$  $2 cos x sin 2i = 1$  $2cosx(1) = 1$  $cos x = \pm$  $\frac{18}{10}$ 

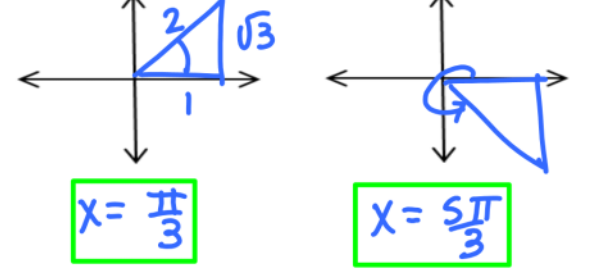

#### You try...

Given  $\sin v = \frac{7}{25}$  and  $\cos u = \frac{-3}{5}$ .

Both angles  $u$  and  $v$  are in Quadrant II. Find the exact value of each.

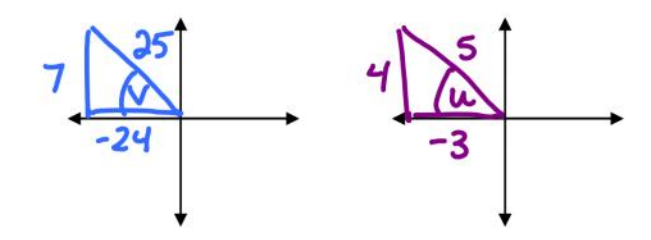

 $sin(u+v) = (\frac{4}{5})(-\frac{24}{25}) + (-\frac{3}{5})(\frac{7}{25}) = -\frac{96}{125} - \frac{21}{125} = -\frac{17}{125}$  $cos(u-v) = ( -\frac{3}{5})( -\frac{24}{55} ) + (\frac{4}{5})( \frac{7}{25} ) = \frac{72}{125} + \frac{28}{125} = \frac{100}{125}$  $=$   $\frac{4}{5}$  $tan(u-v) = \frac{tan u - tan v}{1 + tan u tan v}$ =  $\frac{3}{8}\cdot\left(\frac{4}{-3}\right) - \left(\frac{7}{-24}\right)$ <br>  $1 + \left(-\frac{4}{3}\right)\left(-\frac{7}{-24}\right)$ <br>  $= \frac{-\frac{32}{24} + \frac{7}{24}}{1 + \frac{7}{18}} = \frac{-\frac{75}{24}}{1}$  $= -25. \frac{18}{29} = -\frac{18}{29} = -\frac{3}{9}$ 

# You try again...

Verify the identity:

$$
\cos\left(\frac{5\pi}{4} - x\right) = \frac{-\sqrt{2}}{2} \left(\cos x + \sin x\right)
$$

=  $cos \frac{5\pi}{4}cos x + sin \frac{5\pi}{4} sin x$  $=(\frac{\sqrt{2}}{2}) \cos x + (\frac{-\sqrt{2}}{2}) \sin x$  $= \left(\frac{\sqrt{2}}{2}\right)(\cos x + \sin x)$ 

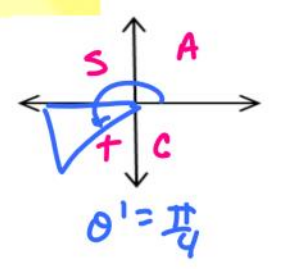

## One more time...

Find all the solutions in the interval  $[0, 2\pi)$ :

$$
\sin\left(x + \frac{\pi}{3}\right) + \sin\left(x - \frac{\pi}{3}\right) = 1
$$

 $\sin x \cos \frac{\pi}{3} + \cos x \sin \frac{\pi}{3} + \sin x \cos \frac{\pi}{3} - \cos x \sin \frac{\pi}{3} = 1$ 

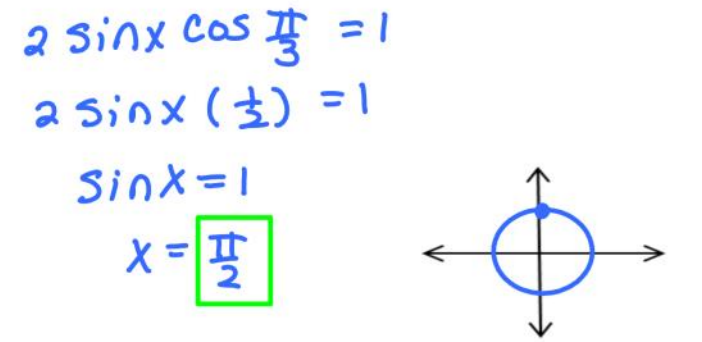

Using sum & differences to verify identities

 $\cos(x+y)+\cos(x-y)=2\cos x \cos y$ 

= COSX cosy - sinx siny + cosx cosy + sipx siny

=  $2cosxcosy$ 

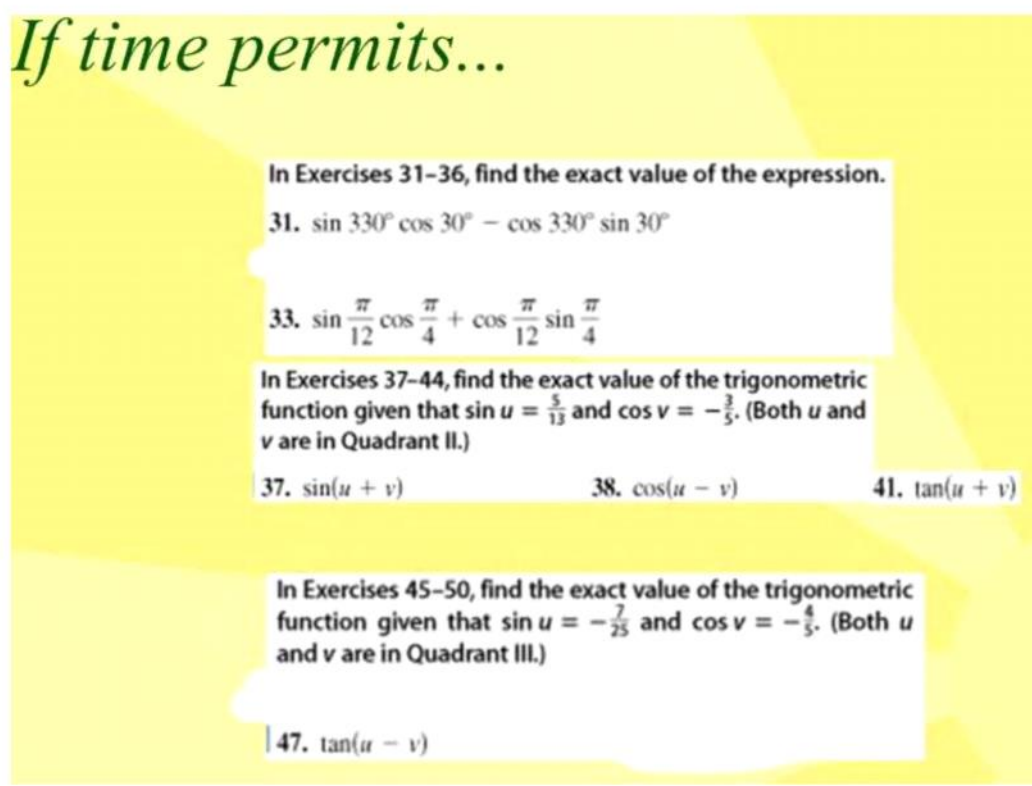